# **Insightly Events**

Last Modified on 12/30/2019 8:04 pm EST

SAP Cloud Platform Open Connectors supports events via polling or webhooks depending on the API provider. For more information about our Events framework, see Events Overview.

#### **Supported Events and Resources**

SAP Cloud Platform Open Connectors supports polling events for Insightly. After receiving an event, SAP Cloud Platform Open Connectors standardizes the payload and sends an event to the configured callback URL of your authenticated connector instance.

You can set up polling for the events resource. You can also copy the events configuration to poll other resources. See Configure Polling Through API for more information.

**1** Note: Unless configured for a specific time zone, polling occurs in UTC.

## **Configure Polling Through the UI**

To configure polling through the UI, follow the same steps to authenticate a connector instance, and then turn on events. Select the resources to poll, and then click **Create Instance**. For more information, see Authenticate an Connector Instance with Events (UI) or the connector-specific authentication topic.

### **Configure Polling Through API**

Use the /instances endpoint to authenticate with Insightly and create a connector instance with polling enabled.

**1** Note: The endpoint returns a connector instance token and id upon successful completion. Retain the token and id for all subsequent requests involving this connector instance.

To help you authenticate using our APIs, try the Run in Postman button below. After you import the collection, take a look at the docs.

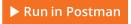

To authenticate a connector instance with polling:

- 1. Get an authorization grant code by completing the steps in Getting a redirect URL and Authenticating users and receiving the authorization grant code.
- 2. Construct a JSON body as shown below (see Parameters):

```
"url": "/hubs/crm/accounts?where=updated after utc='${gmtDa
```

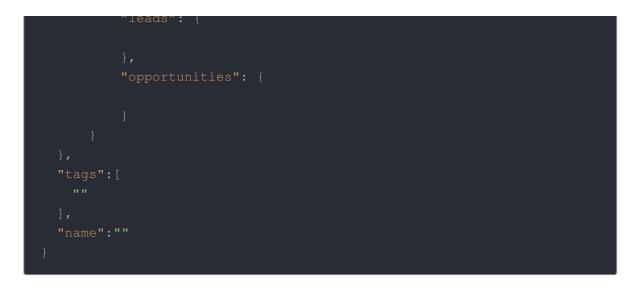

3. Call the following, including the JSON body you constructed in the previous step:

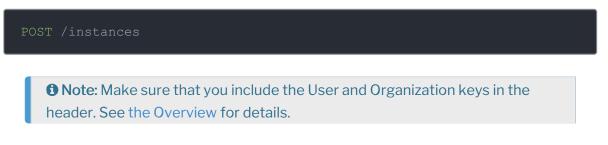

4. Locate the token and id in the response and save them for all future requests using the connector instance.

# Example cURL with Polling

```
"idField": "CONTACT ID",
"name": "API Instance with Polling"
```

#### **Parameters**

API parameters not shown in SAP Cloud Platform Open Connectors are in

```
code formatting.
```

| Parameter                                                             | Description                                                                                     | Data<br>Type   |
|-----------------------------------------------------------------------|-------------------------------------------------------------------------------------------------|----------------|
| key                                                                   | The connector key.<br>insightly                                                                 | string         |
| Name                                                                  | The name of the connector instance created during authentication.                               | Body           |
| Username                                                              | The Insightly User Name or Email<br>Address that you noted in API Provider<br>Setup.            | string         |
| Password password                                                     | The Insightly API key that you noted in API Provider Setup.                                     | string         |
| Events Enabled event.notification.enabled                             | <i>Optional.</i> Identifies that events are enabled for the connector instance. Default: false. | boolean        |
| Event Notification Callback URL event.notification.callback.url       | The URL where you want SAP Cloud<br>Platform Open Connectors to send the<br>events.             | string         |
| Event poller refresh interval (mins)<br>event.poller.refresh_interval | A number in minutes to identify how<br>often the poller should check for<br>changes.            | number         |
| Configure Polling<br>event.poller.configuration                       | <i>Optional.</i> Configuration parameters for polling.                                          | JSON<br>object |
| Resource to Poll                                                      | The polling event configuration of the resource that you will monitor.                          | JSON<br>object |
| URL<br>url                                                            | The url to query for updates to the resource.                                                   | String         |
| ID Field<br>idField                                                   | The field in the resource that is used to uniquely identify it.                                 | String         |
| Advanced Filtering<br>datesConfiguration                              | Configuration parameters for dates in polling                                                   | JSON<br>Object |
| Updated Date Field<br>updatedDateField                                | The field that identifies an updated object.                                                    | String         |
| Updated Date Format<br>updatedDateFormat                              | The date format of the field that identifies an updated object.                                 | String         |
| Created Date Field                                                    | The field that identifies a created                                                             |                |

| createdDateField    | object.                                                              | String |
|---------------------|----------------------------------------------------------------------|--------|
| Parameter           | <b>Description</b>                                                   | Data   |
| Created Date Format | The date format of the field that                                    | Type   |
| createdDateFormat   | identifies a created object.                                         | String |
| tags                | <i>Optional.</i> User-defined tags to further identify the instance. | string |